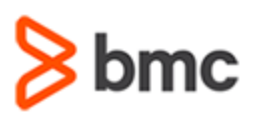

## **COURSE ABSTRACT**

#### **COURSE CODE**

CPMQ-TMAO-F1802

### **APPLICABLE VERSIONS**

» 18.x

#### **[DELIVERY METHOD](http://www.bmc.com/education/modality.html)**

» Web-based Training (WBT)

#### **[COURSE DURATION](http://www.bmc.com/education/learning-paths/education-filters-learning-paths.html)**

» 2 Hours

#### **PREREQUISITES**

» NA

### **RECOMMENDED TRAININGS**

BMC Compuware ThruPut Manager 18.x: Automation Overview (WBT)

# **BMC Compuware ThruPut Manager 18.x: Fundamentals The New Normal Operating (WBT)**

### **Course Overview**

BMC Compuware ThruPut Manager can help you automatically and intelligently optimize your batch processing to resolve hidden problems in manual batch processing. By balancing workload and improving batch throughput, ThruPut Manager also delivers significant savings in software license fees and IBM Monthly Licensing Charges (MLC).

This course presents content using web-based and video modalities. This course will enable the students to navigate the "New Normal" that TM Automation brings to the environment. Current stakeholders will learn how to prepare for the changes necessary to implement and manage the current batch workload under automation.

#### **Target Audience**

- » Operators
- » Performance Analysts
- » Production Control
- » System Programmers

### **Learner Objectives**

- » Understand the new ThruPut Manager Automation concepts and the changes they bring to the old manually operated JES2 environment. TM Automation introduces dynamic initiators, a single execution class with built in job importance and escalation and built in SLM Intelligence.
- » Describe the "New Normal" for operators, production control, technical staff, and end users
- » Understand the three batch monitoring facilities provided by ThruPut Manager Automation
- » Learn the changes to operational procedures and best practice setupUnderstand the messages & commands used to control and manage the batch workload
- » Learn basic ThruPut Manager troubleshooting

BMC, BMC Software, and the BMC Software logo are the exclusive properties of BMC Software, Inc., are registered with the U.S. Patent and Trademark Office, and may be registered or pending registration in other countries. All other BMC trademarks, service marks, and logos may be registered or pending registration in the U.S. or in other countries. All other trademarks or registered trademarks are the property of their respective owners. ©2022 BMC Software, Inc. All rights reserved.

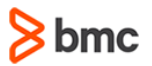

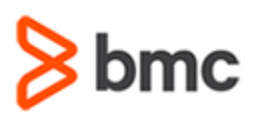

**BMC Compuware ThruPut Manager 18.x:** 

**Fundamentals The New Normal Operating (WBT)**

### **COURSE ABSTRACT**

#### **COURSE ACTIVITIES**

» Demonstrations

#### **BMC COMPUWARE LEARNING PATH**

**https://www.bmc.com/education/courses/bmc-compuware-training.html**

#### **ACCREDITATION AN[D CERTIFICATION PATHS](http://www.bmc.com/education/certification-programs)**

» This course is not part of a BMC Certification Path

#### **[DISCOUNT OPTIONS](http://www.bmc.com/education/customer-service/customer-service.html)**

- » Have multiple students? Contact us to discuss hosting a private class for your organization
- » **[Contact us for additional information](http://www.bmc.com/education)**

### **Course Lessons**

#### **Module 1: New Normal Overview**

- » Describe ThruPut Manager high-level fundamentals
- » Describe the "New Normal" for operators, production control, technical staff, and end users
- » Describe additional ThruPut Manager tools and operational requirements

#### **Module 2: Batch Monitoring SDSF Extensions**

- » Understand the Extended job detail information available under SDSF, IOF and (E)JES
- » Understand enhanced job monitoring using **TMUDF**
- » Learn the SDSF setup best practices

#### **Module 3: Batch Monitoring TMISPF**

» Understand Job Monitoring available in TMISPF

» Learn about System Monitoring available in TMISPF: the Status Display, Workload Statistics, JESplex Member Statistics, Service Group Statistics, Job Queue

#### **Module 4: Batch Monitoring TM Dash**

- » Learn about Job Monitoring available in TM DASH
- » Learn about System Monitoring available in TM DASH: the Status Display Workload Statistics JESplex Member Statistics Service Group Statistics Job Queue
- » Understand the R4HA Monitoring available only in TM DASH

#### **Module 5: Operational Considerations**

- » Learn about changes to common operational procedures introduced by ThruPut Manager Automation
- » Understand Additional operational requirements and differences when

ThruPut Manager Automation is managing the batch workload

#### **Module 6: Messages & Commands**

- » Learn about the resources for the ThruPut Manager Commands & Messages
- » Describe ThruPut Manager Command Conventions
- » Understand "How the Workload is doing?" and how to interpret the output

#### **Module 7: Troubleshooting**

- » Understand "Why my job is not Running?"
- » Understand why no jobs are being selected
- » Learn about problem reporting data collection

BMC, BMC Software, and the BMC Software logo are the exclusive properties of BMC Software, Inc., are registered with the U.S. Patent and Trademark Office, and may be registered or pending registration in other countries. All other BMC trademarks, service marks, and logos may be registered or pending registration in the U.S. or in other countries. All other trademarks or registered trademarks are the property of their respective owners. ©2022 BMC Software, Inc. All rights reserved.

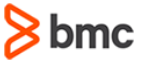